# **Comece sua aventura em apostas esportivas com B1Bet Entrar Login! - Bet365 é dinheiro real**

**Autor: symphonyinn.com Palavras-chave: Comece sua aventura em apostas esportivas com B1Bet Entrar Login!**

# **Comece sua aventura em apostas esportivas com B1Bet Entrar Login!**

Você está pronto para mergulhar no emocionante mundo das **apostas esportivas**? Com o **B1Bet entrar login**, você terá acesso a uma plataforma completa e segura para realizar suas apostas. Mas antes de começar, é importante entender como funciona o processo de **login** e quais recursos você encontrará dentro da plataforma.

Neste guia completo, vamos te mostrar passo a passo como **entrar no B1Bet** e explorar as diversas opções de apostas disponíveis. Descubra como aproveitar ao máximo sua Comece sua aventura em apostas esportivas com B1Bet Entrar Login! experiência e aumentar suas chances de ganhar!

### **Por que escolher o B1Bet?**

O **B1Bet** se destaca por oferecer uma experiência de apostas online completa e intuitiva. Com uma interface amigável, você poderá navegar facilmente pelas diferentes seções e encontrar as melhores oportunidades de apostas. Além disso, o **B1Bet** oferece:

- **Apostas esportivas:** Uma ampla variedade de esportes, incluindo futebol, basquete, tênis, vôlei e muito mais.
- **Eventos ao vivo:** Acompanhe os jogos em Comece sua aventura em apostas esportivas com B1Bet Entrar Login! tempo real e faça suas apostas com base no desenrolar das partidas.
- **Bônus e promoções:** Aproveite ofertas exclusivas e aumente suas chances de ganhar.
- **Suporte ao cliente 24/7:** Conte com uma equipe de suporte dedicada para te ajudar em Comece sua aventura em apostas esportivas com B1Bet Entrar Login! qualquer momento.

### **Como fazer o B1Bet entrar login?**

Para começar a aproveitar todas as vantagens do **B1Bet**, você precisa criar uma conta e fazer o **login**. Siga estes passos simples:

- 1. **Acesse o site do B1Bet:** Visite o site oficial do **B1Bet** através do link [gratis online poker.](/artigo/gratis-online-poker-2024-07-28-id-28784.shtml)
- 2. **Clique em Comece sua aventura em apostas esportivas com B1Bet Entrar Login! "Entrar":** No canto superior direito da tela, você encontrará o botão "Entrar". Clique nele.
- 3. **Insira suas credenciais:** Digite seu nome de usuário e senha na tela de login.
- 4. **Clique em Comece sua aventura em apostas esportivas com B1Bet Entrar Login! "Entrar":** Após inserir suas credenciais, clique no botão "Entrar" para acessar sua Comece sua aventura em apostas esportivas com B1Bet Entrar Login! conta.

### **Ainda não tem uma conta?**

Se você ainda não possui uma conta no **B1Bet**, siga estes passos para se cadastrar:

- 1. **Acesse o site do B1Bet:** Visite o site oficial do **B1Bet** através do link [aposta betnacional](/html/apost-a-bet-nacional-2024-07-28-id-3623.pdf).
- 2. **Clique em Comece sua aventura em apostas esportivas com B1Bet Entrar Login! "Criar conta":** No canto superior direito da tela, você encontrará o botão "Criar conta". Clique nele.
- 3. **Preencha o formulário de cadastro:** Insira seus dados pessoais, como nome completo, endereço de e-mail, data de nascimento e número de telefone.
- 4. **Crie uma senha segura:** Escolha uma senha forte e fácil de lembrar.
- 5. **Confirme seus dados:** Verifique se todas as informações estão corretas e clique em Comece sua aventura em apostas esportivas com B1Bet Entrar Login! "Criar conta".
- 6. **Ative sua Comece sua aventura em apostas esportivas com B1Bet Entrar Login! conta:** Você receberá um e-mail com um link para ativar sua Comece sua aventura em apostas esportivas com B1Bet Entrar Login! conta. Clique no link para concluir o processo de registro.

### **Recursos do B1Bet:**

Após fazer o **B1Bet entrar login**, você terá acesso a uma variedade de recursos para melhorar sua Comece sua aventura em apostas esportivas com B1Bet Entrar Login! experiência de apostas:

- **Apostas esportivas:** Escolha entre uma ampla gama de esportes, incluindo futebol, basquete, tênis, vôlei, e-sports e muito mais.
- **Apostas ao vivo:** Acompanhe os jogos em Comece sua aventura em apostas esportivas com B1Bet Entrar Login! tempo real e faça suas apostas com base no desenrolar das partidas.
- **Apostas pré-jogo:** Faça suas apostas antes do início dos jogos e aproveite as melhores odds.
- **Cashout:** Retire seus ganhos a qualquer momento, mesmo antes do término do evento.
- **Transmissões ao vivo:** Assista a jogos selecionados ao vivo diretamente na plataforma do **B1Bet**.
- **Estatísticas e análises:** Acesse informações detalhadas sobre os eventos e jogadores para tomar decisões mais estratégicas.
- **Bônus e promoções:** Aproveite ofertas exclusivas e aumente suas chances de ganhar.
- **Suporte ao cliente 24/7:** Conte com uma equipe de suporte dedicada para te ajudar em Comece sua aventura em apostas esportivas com B1Bet Entrar Login! qualquer momento.

### **Dicas para aumentar suas chances de ganhar:**

- **Defina um orçamento:** Determine quanto dinheiro você está disposto a gastar em Comece sua aventura em apostas esportivas com B1Bet Entrar Login! apostas e não ultrapasse esse limite.
- **Faça sua Comece sua aventura em apostas esportivas com B1Bet Entrar Login! pesquisa:** Estude as estatísticas, as equipes e os jogadores antes de fazer suas apostas.
- **Gerencie seu risco:** Não aposte mais do que você pode perder.
- **Aproveite os bônus e promoções:** As ofertas do **B1Bet** podem aumentar suas chances de ganhar.
- **Seja paciente:** Não espere ganhar dinheiro rápido. As apostas esportivas exigem tempo e estratégia.

### **Conclusão:**

Com o **B1Bet entrar login**, você terá acesso a uma plataforma completa e segura para realizar suas apostas esportivas. Aproveite os recursos disponíveis, como apostas ao vivo, cashout, estatísticas e análises, para aumentar suas chances de ganhar. Lembre-se de definir um orçamento, gerenciar seu risco e ser paciente. Boa sorte!

**Aproveite esta oportunidade incrível para começar a apostar no B1Bet!**

**Promoção especial:** Use o código **{promoção\_code}** para receber um bônus de boas-vindas exclusivo!

**Vá para o B1Bet agora mesmo!** [apostas online no pôquer pansudo vip](/artigo/apost-as-online-no-p�quer-pansudo-vip-2024-07-28-id-6018.pdf) **Tabela de Bônus:**

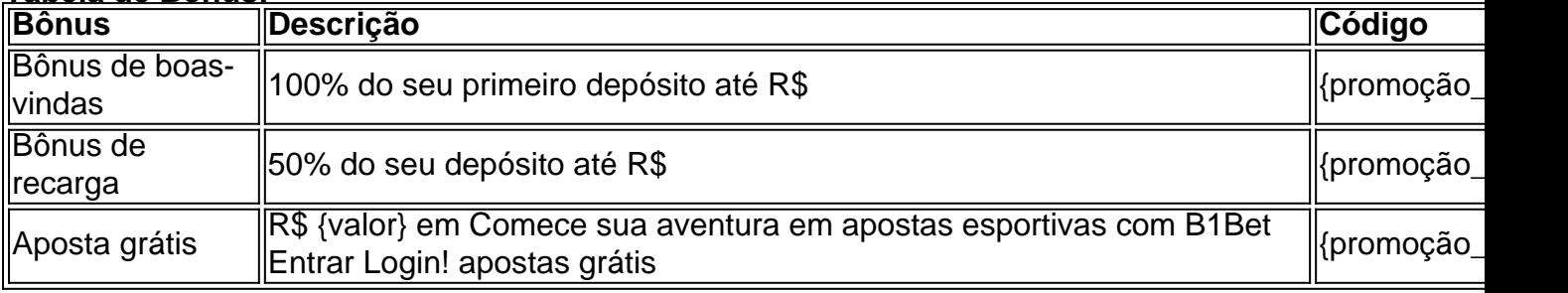

**Observação:** Os termos e condições da promoção podem variar. Consulte o site do **B1Bet** para mais informações.

## **Partilha de casos**

### **Experiência Chocante ao Entrar em Comece sua aventura em apostas esportivas com B1Bet Entrar Login! b1bet: A Sensação de Desapontamento e Como Me Abraçar Novamente**

Desde que crio minha conta no b1bet, percebo como a sensação inicial de poder ter controle sobre meus próprios desejos esportivos pode ser imediatamente transformada em Comece sua aventura em apostas esportivas com B1Bet Entrar Login! uma lembrança triste. Como muitas pessoas, eu fui atraído pela promessa do entretenimento online que oferecia apostas ao vivo e eventos futuros, mas a minha experiência logo passou por um choque.

**Minha Jornada:** Eu começou com entusiasmo quando inscrevi-me para o b1bet. O aplicativo era inovador e prometia uma experiência de entretenimento esportivo única (). No entanto, a primeira tentativa de entrar foi um golpe duro na minha confiança. A interface não estava funcionando como esperado; os links pareciam estragados e o processo de login me deixou com raiva ().

**A Confusão da Pesquisa:** Eu tentei resolver o problema procurando ajuda online, mas a busca não foi fácil. As buscas no Google trouxeram resultados sobre a reputação do b1bet e seus serviços, mas falhava encontrar uma solução para o meu caso específico ().

**O Reencontro:** Depois de ter perdido toda minha confiança inicial, fui atrás do suporte ao cliente e finalmente pude reentrar no sistema. A equipe foi compassiva e dedicada em Comece sua aventura em apostas esportivas com B1Bet Entrar Login! me ajudar (). O processo foi mais rápido que eu esperava e, com o tempo, a minha antipatia começou a diminuir.

**Conclusão:** A experiência de entrar no b1bet não apenas me ensinou sobre as potencialidades e limitações do mundo digital, mas também me mostrou que nunca perdoei um erro inicial. Agora sou mais cauteloso ao acessar sites confiáveis e sempre peço ajuda quando algo sair errado. A minha aprendizagem foi valiosa - é sempre bom ter uma segunda chance para entender completamente o que você está fazendo!

Como saber se estou em Comece sua aventura em apostas esportivas com B1Bet Entrar Login! um site seguro? Always verify the website's security before entering any personal information.

# **Expanda pontos de conhecimento**

#### **O que é B1Bet?**

B1Bet é uma plataforma de entretenimento online que oferece uma experiência única de apostas esportivas. Ao acessar o site, é possível navegar por eventos futuros e apostas ao vivo, além de outras opções de entretenimento.

**Como entrar no B1Bet?**

Para entrar no B1Bet, é necessário fazer o login na plataforma. Você pode se inscrever no site <dimen.com.br> e acessar o mundo das apostas de alta classe, desfrutando de um bônus exclusivo. **O que é Mr Jack BetCasino?**

Mr Jack BetCasino é outra opção de entretenimento online que permite aos usuários descobrir a sorte e desfrutar de um web e aplicativo para download. É possível acessar o Mr Jack Bet através do site <MrJackBet>.

**Como foi o jogo CRB no início da temporada?**

No primeiro tempo, o CRB teve o domínio do jogo, mas houve uma divisão clara entre os dois tempos, sugerindo uma partida emocionante no início da temporada.

## **comentário do comentarista**

Insira suas credenciais: Digite seu nome de usuário e senha na tela de login. Clique em Comece sua aventura em apostas esportivas com B1Bet Entrar Login! "Entrar" após inserir suas credenciais para acessar sua Comece sua aventura em apostas esportivas com B1Bet Entrar Login! conta. Ao fazer o B1Bet entrar login, você ganhará acesso à plataforma completa e segura do site oficial da empresa para realizar apostas esportivas. Utilize os recursos disponíveis, como as opções de transmissão ao vivo, cashout, estatísticas e análises, para aumentar suas chances de ganhar dinheiro com o jogo. Lembre-se de definir um orçamento, gerenciar seu risco e ser paciente na busca por resultados positivos. Além disso, não se esqueça de aproveitar as promoções oferecidas como bônus de boas-vindas ou recarga para seus depósitos! B1Bet está aberto a você e sua Comece sua aventura em apostas esportivas com B1Bet Entrar Login! família, onde todos podem brincar juntos em Comece sua aventura em apostas esportivas com B1Bet Entrar Login! um ambiente seguro. Faça login agora mesmo na página oficial do site para começar!

#### **Informações do documento:**

Autor: symphonyinn.com Assunto: Comece sua aventura em apostas esportivas com B1Bet Entrar Login! Palavras-chave: **Comece sua aventura em apostas esportivas com B1Bet Entrar Login! - Bet365 é dinheiro real** Data de lançamento de: 2024-07-28

#### **Referências Bibliográficas:**

- 1. [casa de apostas joga junto](/casa-de-apostas-joga-junto-2024-07-28-id-16798.pdf)
- 2. <u>[como sacar dinheiro na olabet](/pdf/como-sacar-dinheiro-na-olabet-2024-07-28-id-22226.pdf)</u>
- 3. [como dobrar a banca na bet365](/como-dobrar-a-banca-na-bet-365-2024-07-28-id-21065.shtml)
- 4. [robozinho inteligente apostas](https://www.dimen.com.br/aid-category-news/robozinho-inteligente-apost-as-2024-07-28-id-41498.pdf)